Since 2007, Making IT Experts & Products

### **Course: Adobe Photoshop**

Duration: 15 Hrs (Changeable) | Fees: Individual / Batch

Since 2007, Nestsoft TechnoMaster has been providing training, internships, and services in IT technologies, both online and offline, with the expertise of **over 250 industry experts**. We have delivered internships, training, and seminars to more than 50,000 students, resulting in numerous success stories. **We offer 100% placement support through JobsNEAR.in** 

#### **Our Courses/Internship**

- Python/Django Fullstack
- Artificial Intelligence
- Machine Learning
- Data Science
- Software Testing (All)
- Wordpress, Woocommerce
- Digital Marketing, SEO
- Php/MySQL, Laravel
- Flutter, Android, IOS
- Asp.net MVC
- Web Design, Javascript
- Angular JS, React JS
- CCNA, MCSA, CCNP
- AWS, GCP, Azure
- Odoo, SalesForce, Sap
- Microsoft Excel
- Ethical Hacking

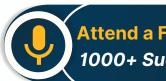

Attend a FREE Trial Class 1000+ Success Stories

NESTSOFT

### Syllabus on the Next Page ..

Our Head Office: Nestsoft TechnoMaster, Infopark, Cochin - 42, Kerala, India

+91 9895490866

+91 8301010866

join@nestsoft.com

www.nestsoft.com

**Training by Industry Experts** 

Our Placement Website: JobsNEAR.in

Since 2007, Making IT Experts & Products

#### Module 1: Introduction to Photoshop (2 Hours)

- \* Objective: Understand the basics of Photoshop,
- \* its interface, and core tools.
- \* Overview of Photoshop and its applications
- \* Introduction to the workspace:
- \* Toolbar, options bar, panels, and canvas
- \* Setting up a new document and file formats
- \* Basic navigation: Zoom, pan, and rotate view
- \* Saving and exporting projects
- \* Practical: Create and save a simple
- \* document with basic shapes.

Module 2: Working with Layers and Selections (2 Hours)

- \* Objective: Master layers, layer properties,
- \* and selection tools.
- \* Understanding layers and the Layers panel
- \* Layer types: Text, adjustment, and shape layers
- \* Using selection tools:
- \* Marquee, Lasso, and Quick Selection tools
- \* Refine Edge and Select Subject
- \* Basic masking techniques
- \* Practical: Create a composition using multiple
- \* images and adjust layer opacity.

Our Head Office: Nestsoft TechnoMaster, Infopark, Cochin - 42, Kerala, India

**\*** +91 9895490866

🕋 +91 8301010866

🞽 join@nestsoft.com

www.nestsoft.com

NESTSOF

Our Placement Website: JobsNEAR.in

Training by Industry Experts

Since 2007, Making IT Experts & Products

Module 3: Image Adjustments and Enhancements (3 Hours)

- \* Objective: Learn to enhance photos
- \* using adjustments and filters.
- \* Adjusting brightness, contrast, and levels
- \* Color corrections: Hue/Saturation and Color Balance
- \* Using Adjustment Layers for non-destructive editing
- \* Introduction to filters and smart filters
- \* Sharpening and blurring images
- \* Practical: Enhance a photograph by correcting
- \* color and applying filters.

Module 4: Retouching and Repairing Images (2 Hours)

- \* Objective: Use retouching tools for
- \* professional image editing.
- \* Healing Brush, Spot Healing Brush, and Patch tools
- \* Clone Stamp tool
- \* Content-Aware Fill and Move
- \* Removing unwanted objects from images
- \* Basic portrait retouching techniques
- \* Practical: Remove blemishes and unwanted
- \* objects from a provided image.

#### Module 5: Text and Typography (2 Hours)

Our Head Office: Nestsoft TechnoMaster, Infopark, Cochin - 42, Kerala, India

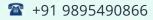

+91 8301010866

join@nestsoft.com

www.nestsoft.com

NESTSOF

Our Placement Website: JobsNEAR.in

Training by Industry Experts

Since 2007, Making IT Experts & Products

- \* Objective: Add and manipulate text
- \* for graphic design purposes.
- \* Adding text and using the Type tool
- \* Formatting text: Fonts, sizes, and styles
- \* Working with paragraph and character panels
- \* Applying text effects: Drop shadows,
- \* strokes, and gradients
- \* Typographic layouts and text on paths
- \* Practical: Create a poster
- \* with creative text effects.

Module 6: Creative Tools and Special Effects (2 Hours)

- \* Objective: Explore creative possibilities
- \* with Photoshop tools and techniques.
- \* Introduction to the Pen Tool for paths and shapes
- \* Applying layer styles and blending modes
- \* Using gradients and patterns
- \* Introduction to brushes and custom brushes
- \* Creating basic photo manipulations
- \* Practical: Design a surreal photo
- \* manipulation using multiple tools.

#### Module 7: Final Project and Review (2 Hours)

\* Objective: Consolidate learning by applying

Our Head Office: Nestsoft TechnoMaster, Infopark, Cochin - 42, Kerala, India

| 1 + | 91 | 9895 | 490866 |
|-----|----|------|--------|
|-----|----|------|--------|

🕋 +91 8301010866

🞽 join@nestsoft.com

www.nestsoft.com

NESTSOF

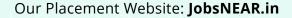

Training by Industry Experts

NESTSOFT

Since 2007, Making IT Experts & Products

- \* all techniques in a final project.
- \* Planning and executing a creative project
- Reviewing core tools and concepts
- \* Tips and best practices for Photoshop workflows
- \* Feedback on student projects
- \* Practical: Complete a final project
- \* (e.g., a social media post, flyer, or edited photo).

(Click on Course for more details)

### **Course: Adobe Photoshop** Duration: 15 Hrs (Changeable) | Fees: Individual / Batch

### - Thank You -

N.B:This syllabus is not final and can be customized as per requirements / updates.

Our Head Office: Nestsoft TechnoMaster, Infopark, Cochin - 42, Kerala, India

🥁 join@nestsoft.com www.nestsoft.com **Training by Industry Experts** 

Our Placement Website: JobsNEAR.in